## **Indus**

**Nombre Latino:** Indus. **Nombre en Español**: Indio. **Abreviatura** : Ind. **Localización**: Hemisferio Sur. A.R.: 21.50 horas. Dec.: -63.17 º. **Franja de observación**: 15 º N – 90 º S.

El Indio es una de las modernas constelaciones Australes. Su estrella Alpha es "Al el nair", nombre árabe que significa "luminoso". Se suele decir que el nombre de la constelación de Indus fue creado por Johann Bayer, en homenaje a los nativos del Nuevo Mundo.

El cielo del Hemisferio Sur permaneció incógnito prácticamente mientras no se llevaron a cabo con regularidad empresas de navegación que bordearan el Sur de África y de Sudamérica. Por ende, las primeras personas europeas con la posibilidad de "ver" formas en las constelaciones fueron quienes viajaban en las expediciones marinas auspiciadas por España y Portugal. ¿Qué nombres crees que les dieron a las constelaciones del sur? Nombres de aves, instrumentos de navegación y partes de sus barcos o como esta en honor de los habitantes del nuevo mundo.

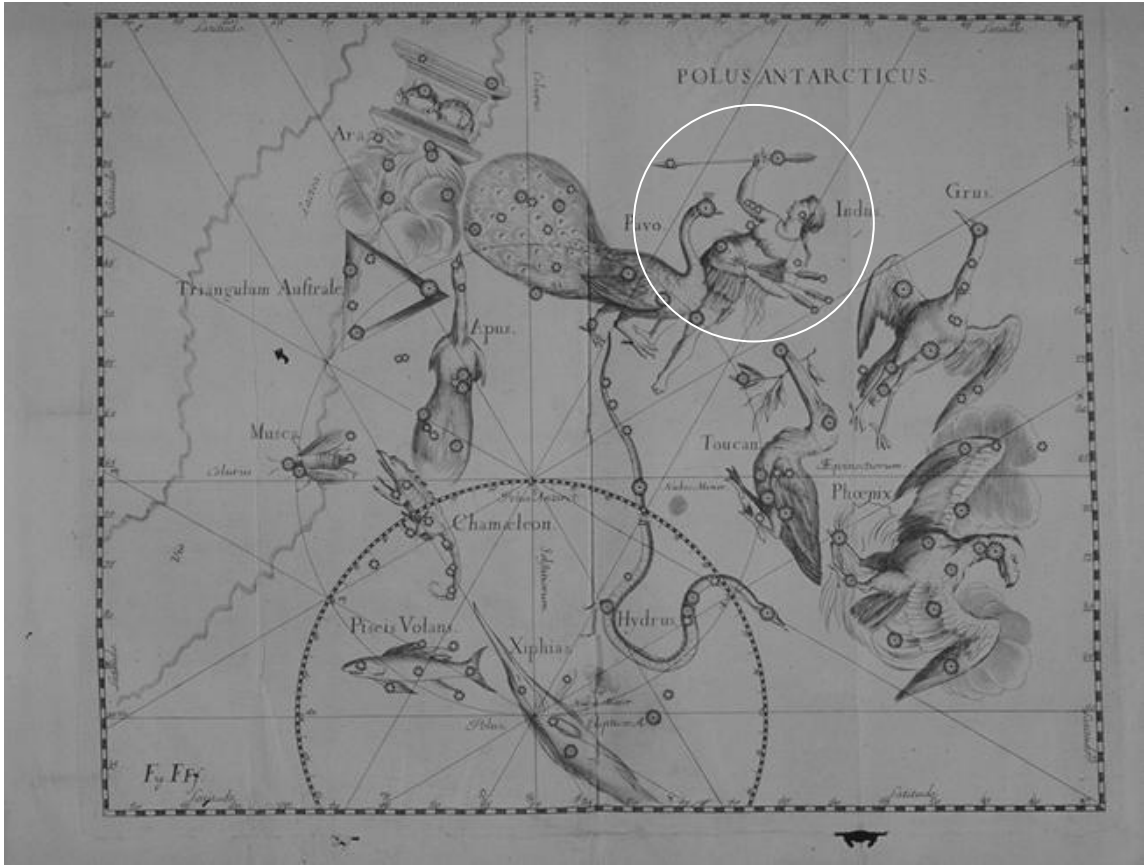

Fig. 106. *Constelación Indus (Indio).*

Mi libro de las constelaciones. Eladio Miranda Batlle

1

## **Estrellas principales:**

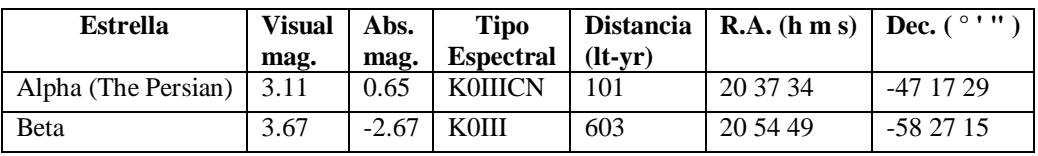

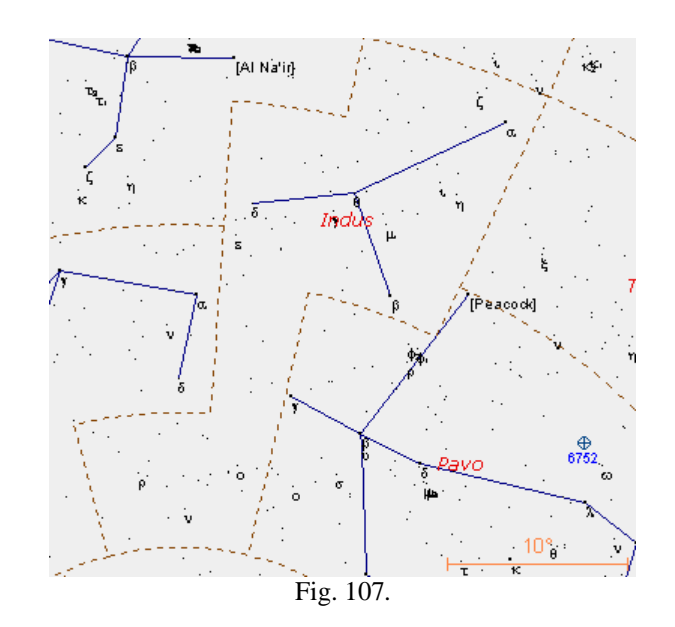

**Objetos interesantes del cielo profundo.**

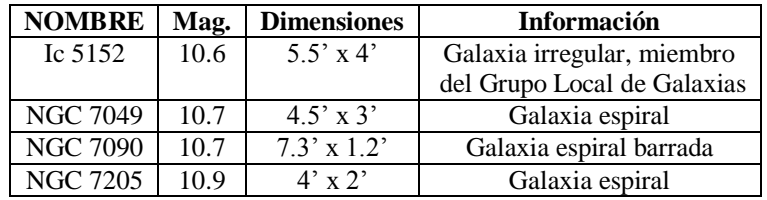